## **WYJAŚNIENIA**

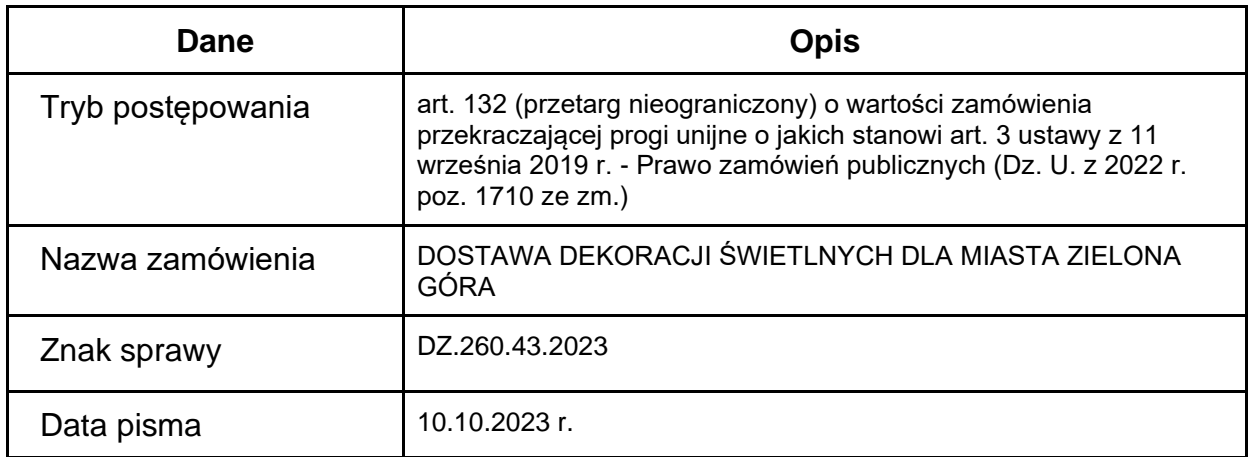

Działając na podstawie art. 135 ust. 6 ustawy z dnia 11 września 2019 r. – Prawo zamówień publicznych (dalej jako ustawa) Zamawiający informuje, że w wyżej wymienionym postępowaniu wpłynęły zapytania do treści SWZ. W związku z tym, poniżej Zamawiający przedstawia treść zapytań wraz z wyjaśnieniami.

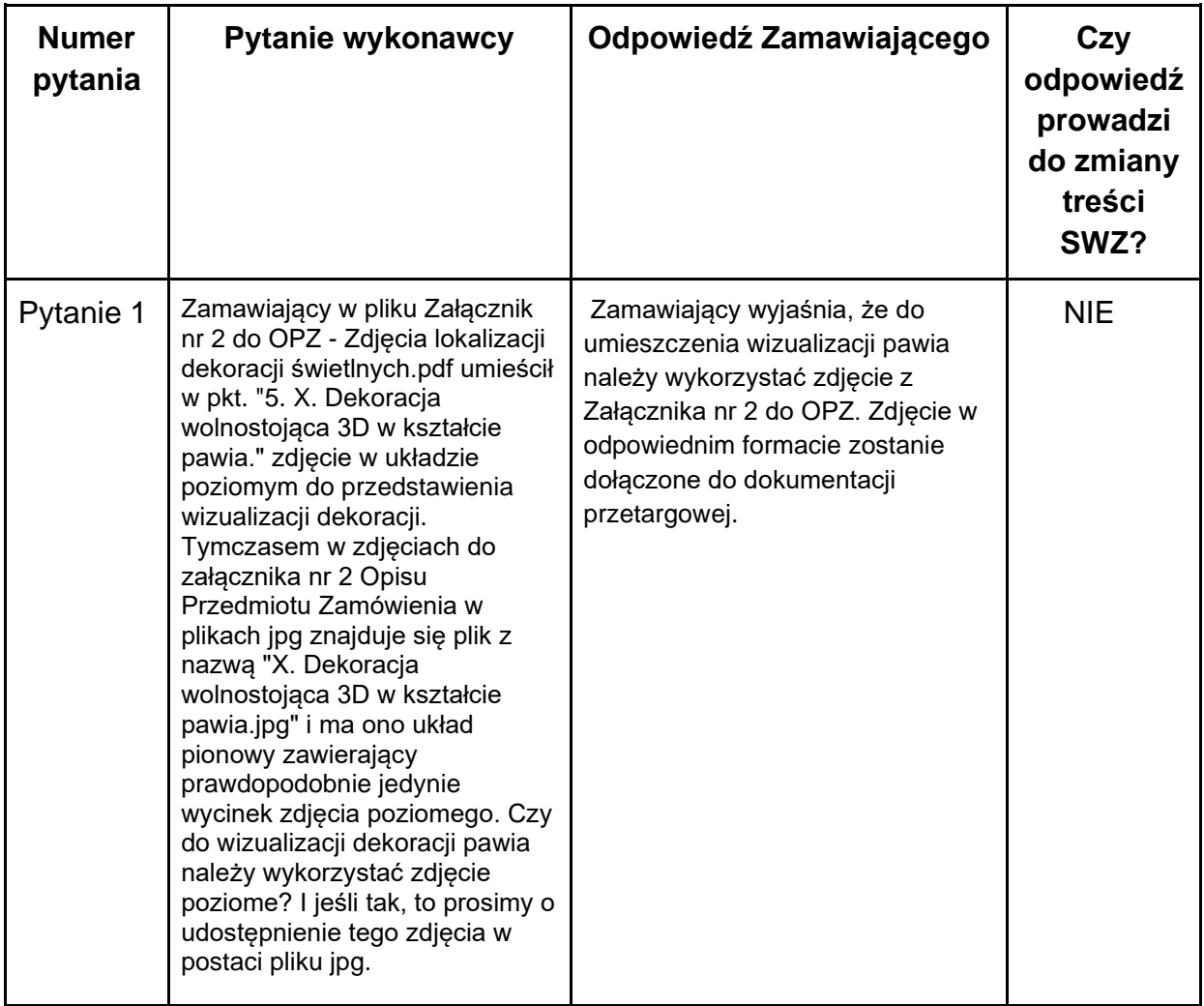

**Zamieszczono na stronie internetowej prowadzonego postępowania**

**Niniejsze zapisy należy zastosować składając ofertę, stanowią one integralną część specyfikacji. Prezes Zarządu ZGK Sp. z o.o.** 

 (-) Krzysztof Sikora